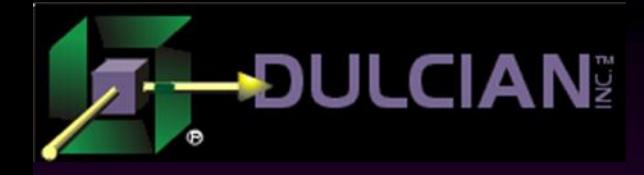

# Effective Utilization of the Database in Web Development

Dr. Paul Dorsey Dulcian, Inc.

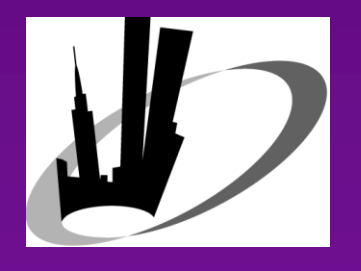

NYOUG 25<sup>th</sup> Anniversary/ NYC Metro Area Oracle Users Group Meeting December 8, 2009

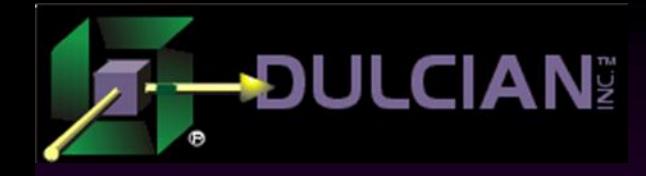

## **Background**

- ◆ Fusion technology stack is large and complex.
- $\triangle$  Hard to make the transition into the J2EE environment.
- Host of different tools, programming languages, architectures, and technologies
- ◆ Projects often have the illusion of progress.
- ◆ Building functioning, scalable production software often becomes an impossible task.

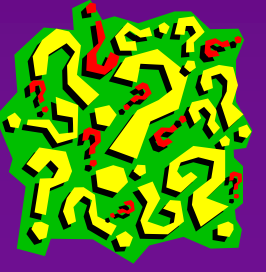

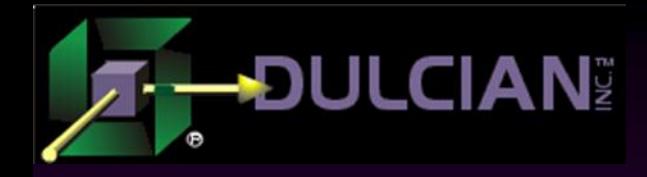

## Why do OO people avoid the database?

Culture? ◆ Lack of knowledge? ◆ Clinical pathology?

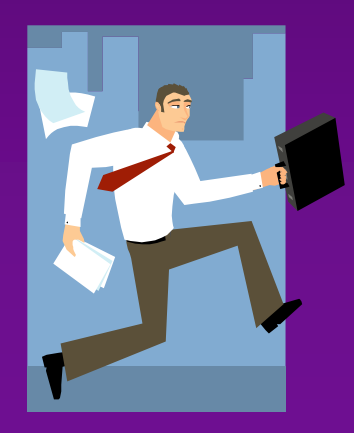

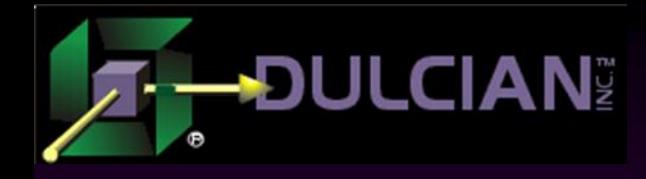

# "Frameworkaphobia"

## Definition:

 $\triangleright$  An irrational avoidance of frameworks (particularly nonopen source)

## Diagnostic Indications:

- $\triangleright$  Desire to build everything him/herself
- $\triangleright$  "If I don't build it, it must stink."
- $\triangleright$  "If Oracle built it, it must really stink."
- $\triangleright$  Irrational avoidance of Application Development Framework – Business Components (ADF BC)

## Symptoms:

- $\triangleright$  Higher than expected project cost
- $\triangleright$  Project failure
- Treatment
	- No known cure
	- $\triangleright$  Some success with short leashes and large bats
- Related conditions
	- $\triangleright$  Megalomania
	- $\triangleright$  Paranoid delusions

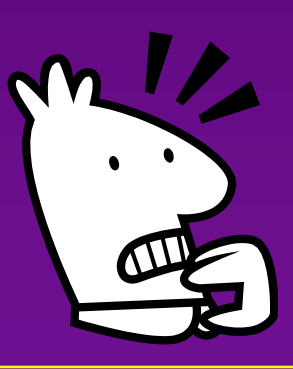

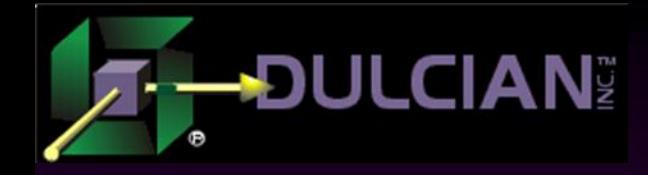

# "Database Avoidance Syndrome"

### Definition:

 $\triangleright$  An aversion to placing any logic in the database

### Diagnostic Indications:

- $\triangleright$  "We should be databaseindependent."
- > "Databases are old fashioned. Everyone is coding this way."

## Symptoms:

- $\triangleright$  Twice as much code as is necessary
- Performance is 10 times slower.
- Network traffic is 100 times as great.
- Four times the load on the database server
- $\triangleright$  Three times the development time

### Treatment

- $\triangleright$  Direct application of logic (restraints probably required)
- ◆ Related conditions
	- **EXECUTE:** Technical conformity

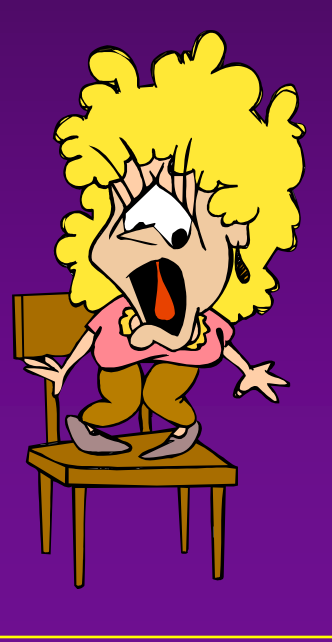

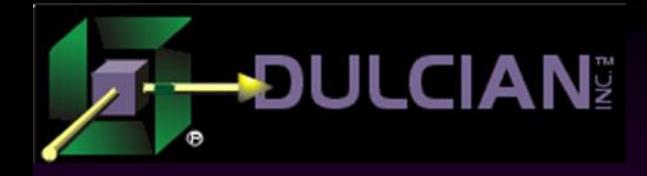

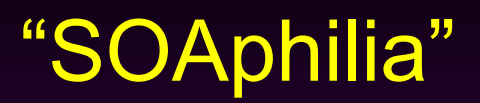

## $\rightarrow$  Definition:

 $\triangleright$  Irrational desire to refactor small systems to use web services and BPEL

## $\rightarrow$  Diagnostic Indications:

- ▶ Ownership of 72 BPEL books
- Desire to use BPEL for data-centric processes

## Symptoms:

- ▶ Projects only succeed with excessive time and funding.
- ◆ Treatment
	- **Load testing**
	- **Example 1** Limit funding
- ◆ Related conditions
	- $\triangleright$  Herd mentality

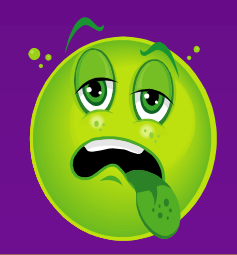

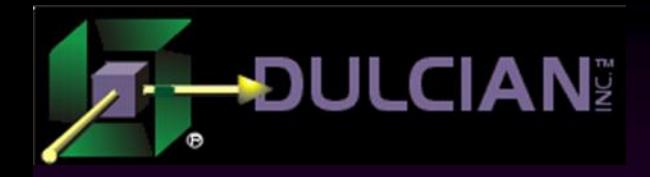

# "Thick Database" Defined (1)

- ◆ Micro-Service-Oriented-Architecture (M-SOA) approach
- ◆ Service Component Architecture (SCA)
- $\blacklozenge$  Division between the database and user interface (UI) portions.
- Two key features involved in "thick database thinking":
	- $\triangleright$  Nothing in the UI ever directly interacts with a database table. All interaction is accomplished through database views or APIs.
	- $\triangleright$  Nearly all application behavior (including screen navigation) is handled in the database.
- $\blacklozenge$  Thick database does not simply mean stuffing everything into the database and hoping for the best.

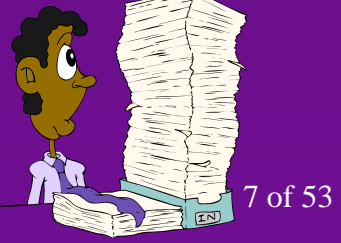

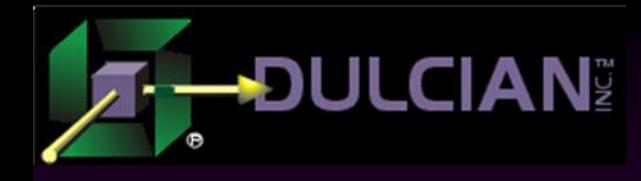

# "Thick Database" Defined (2)

- ◆ Creating a thick database makes your application UI technology-independent.
	- Creates reusable, UI technology-independent views and APIs.
	- ▶ Reduces the complexity of UI development.
	- Database provides needed objects.
	- Reduces the burden on the UI developer

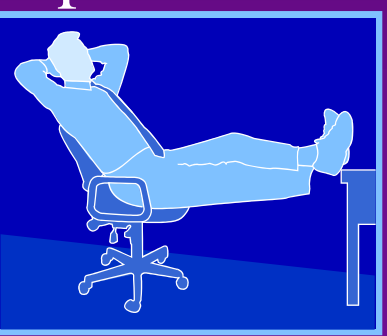

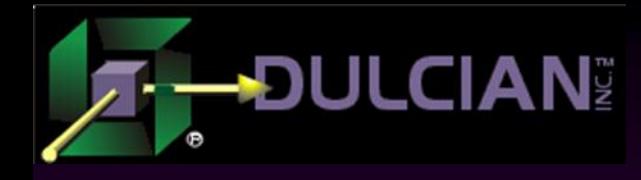

## Thick Database Benefits

- Minimizes development risk
- Helps build working applications that scale well.
- ◆ Benefit Metrics:
	- $\triangleright$  Better performance (10X)
	- Less network traffic (100X)
	- $\triangleright$  Less code (2X)
	- $\triangleright$  Fewer application servers (3X)
	- $\triangleright$  Fewer database resources (2X)
	- $\triangleright$  Faster development (2X)

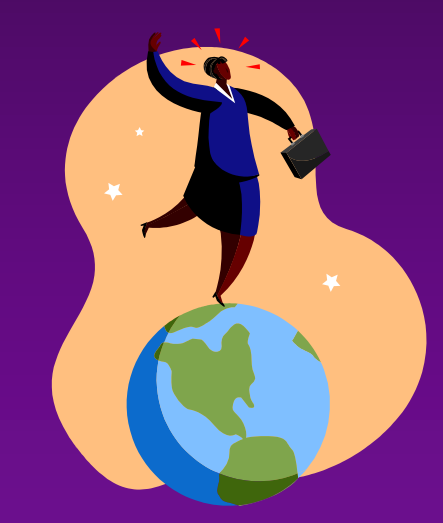

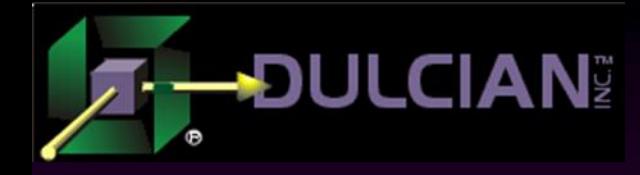

## Easier to Refactor

- UI technology stack changes are common.
- $\blacklozenge$  The .Net vs. Java EE battle rages on.
- Web architecture is more volatile than the database platform.

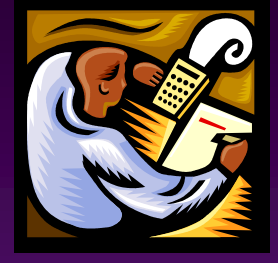

- ◆ Defense against the chaos of a rapidly evolving standard.
- ◆ Test: What is the probability that your web UI standards will be the same in 18 months?

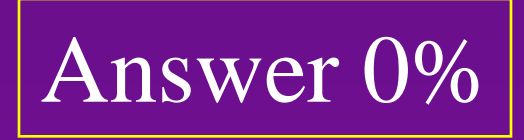

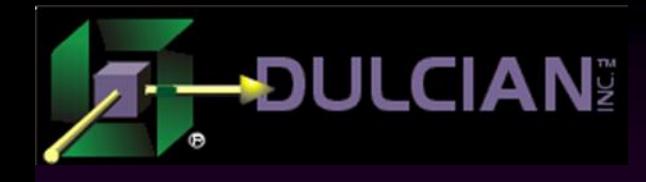

## How Thick is too Thick?

What would happen if 100% of all UI logic were placed in the database?

- > Tabbing out of a field
- LOV populated from database
- $\triangleright$  Page navigation

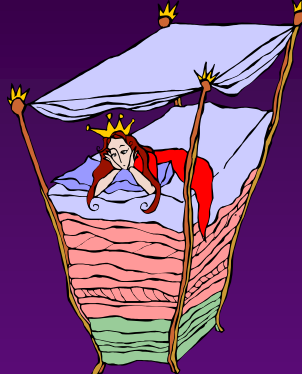

- ◆ Pathologically complete way to implement the thick database approach.
- A system built this way would be sub-optimal.  $\triangleright$  But it works

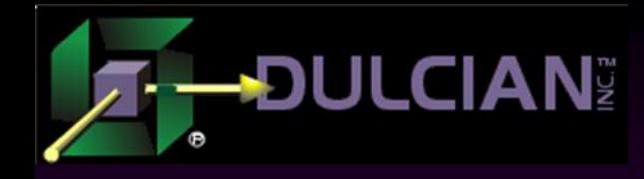

## How Thin is too Thin?

- ◆ Can a skilled team successfully build applications that are 100% database "thin"?
	- Requires a highly skilled team.
	- Minimize round trips
	- ANY middle tier technology (e.g. BPEL) can also be a performance killer.
- ◆ Possible but difficult

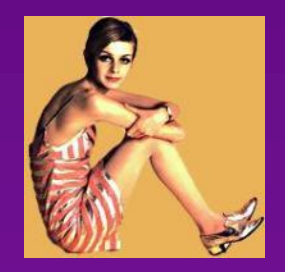

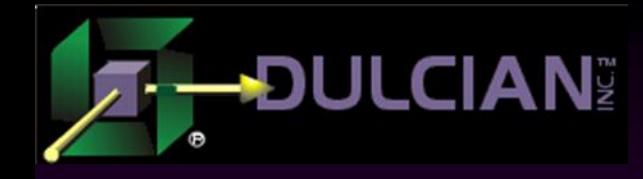

## Thick Database Development Process

 Two portions of an application can be coded independently

 Teams can work in isolation until substantive portions are working.

First version of the UI is built within a few days

- Use as testing environment for the database team
- **Feedback can be received from users.**
- ◆ Use Agile process
	- Minimal design work done to produce a partially working system.
	- Additional functionality created in an iterative design process.

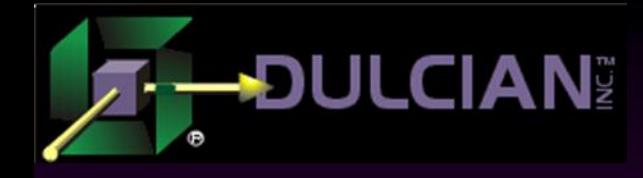

## Interface Stubbing

## ◆ Stub out the code for the views and APIs.

- select <values> from dual
- $\triangleright$  APIs = functions that return a correct value (usually hard-coded).
- Interfaces will change as the application matures.

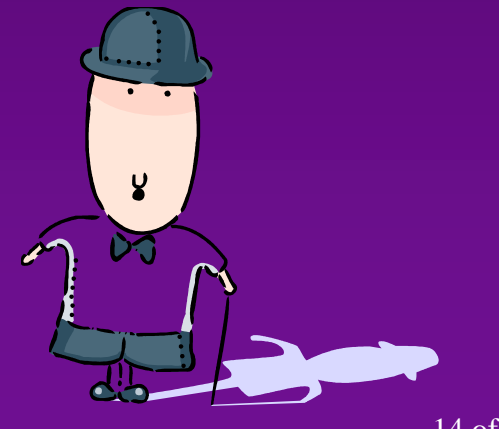

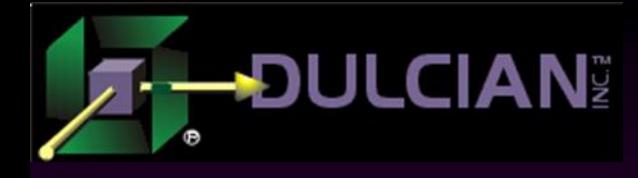

## De-Normalized Views

## ◆ The idea:

- $\triangleright$  Convert relational data into something that will make user interface development easier.
- Easiest way to separate data representation in the front-end from the real model.

## The solution:

Use a view with a set of INSTEAD-OF triggers

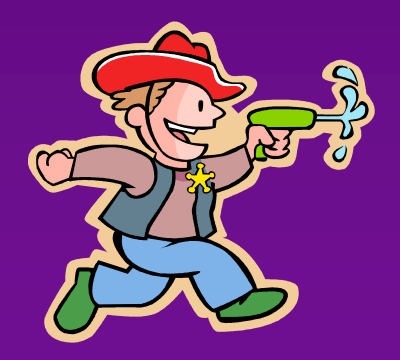

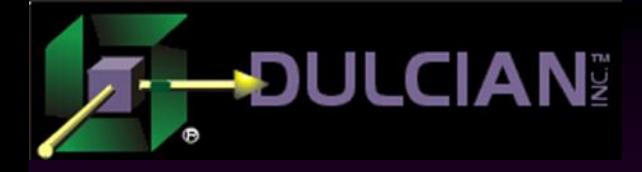

## De-Normalized view

create or replace view v customer

as

select c.cust id, c.name\_tx, a.addr\_id, a.street\_tx, a.state\_cd, a.postal\_cd

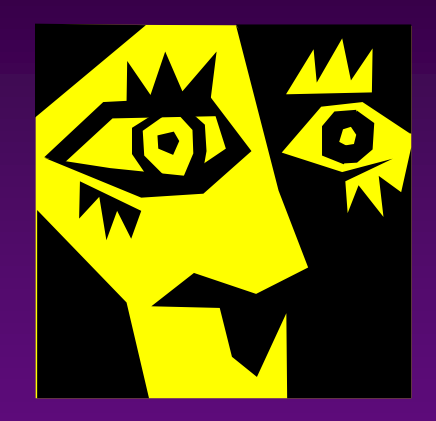

from **customer** c left outer join **address** a on c.cust\_id = a.cust\_id

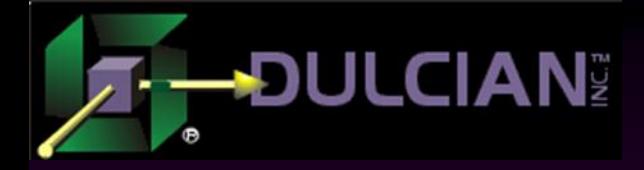

## INSTEAD-OF Insert

**create or replace trigger v\_customer\_ii instead of insert on v\_customer**

declare

v cust id customer.cust id%rowtype; begin

if :new.name tx is not null then insert into customer (cust id, name tx) values(object seq.nextval, :new.name tx) returning cust id into v cust id; if :new.street tx is not null then insert into address (addr id, street tx, state cd, postal cd, cust id) values (object seq.nextval, :new.street tx, :new.state cd,:new.postal\_cd, v\_cust\_id); end if; end;

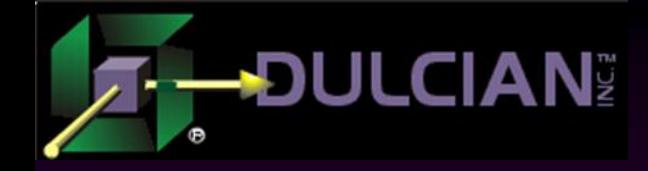

# Function-Based Views: **Collections**

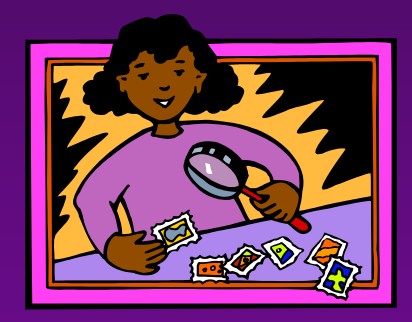

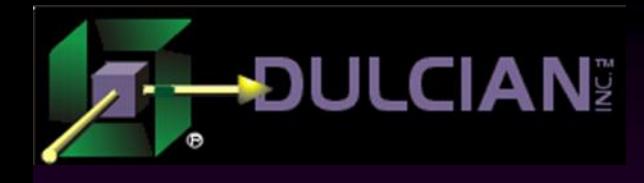

# Using Function-Based Views

◆ Sometimes it is just not possible to represent all required functionality in a single SQL statement. Denormalized view cannot be built. Oracle provides a different mechanism: Collections allow you to hide the data separation, as well as all of the transformation logic.

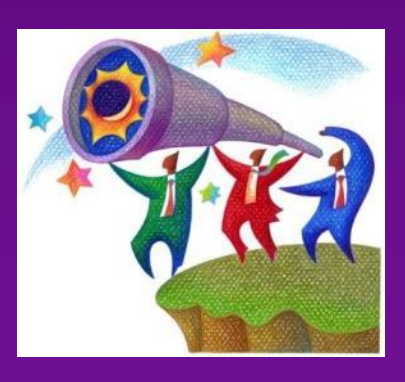

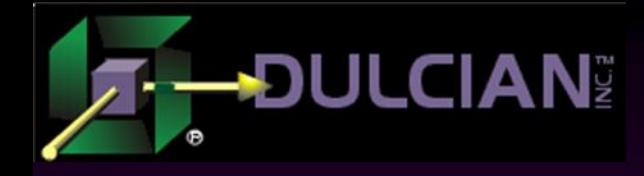

## What is a collection?

## $\blacklozenge$  Definition:

 An ordered group of elements, all of the same type, addressed by a unique subscript.

## $\triangle$ Implementation:

 $\triangleright$  Since all collections represent data, they are defined as data types.

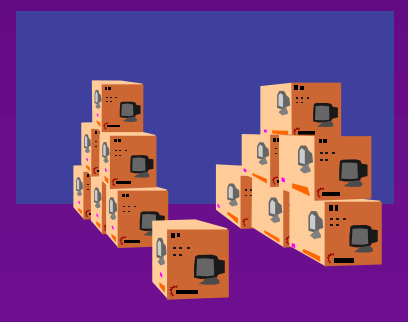

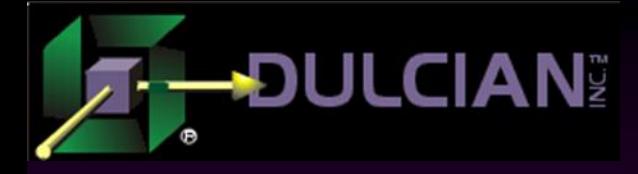

## Collections: Pros & Cons

- Three types: 1. Nested tables
- 2. Associative arrays
- 3. Variable-size arrays (V-Arrays)
- ◆ Good news
	- Usually faster
	- Cleaner code
	- Great for UI views

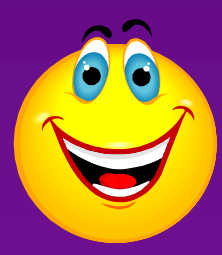

◆ Bad news

- $\triangleright$  Not always faster
- $\triangleright$  Somewhat annoying syntax

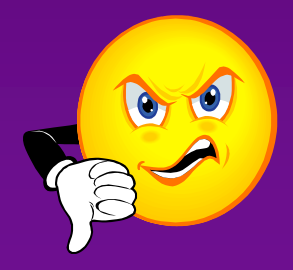

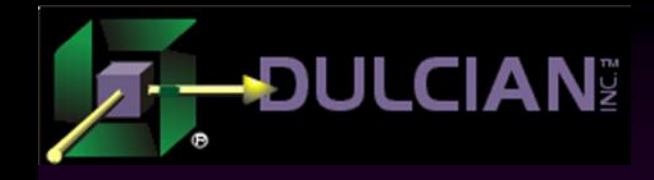

# Why use collections?

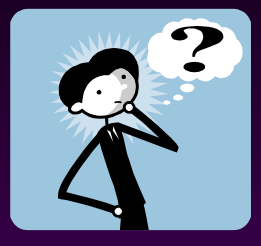

- **Logical reason:** 
	- Collections allow you to articulate and manipulate sets of data.
- ◆ Technical reason:
	- $\triangleright$  Processing data in sets is "usually" faster than doing so one element at a time.
- ◆ Physical reason:
	- Manipulating sets in memory is "usually" 100 times faster than manipulating sets on the storage device.

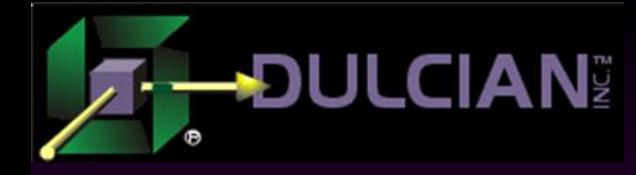

## Possible Issues

## ◆ Technical problem:

- Amount of memory is limited (especially in 32-bit architecture)
- ◆ Economic problem:
	- $\triangleright$  Storage is cheap memory is NOT.

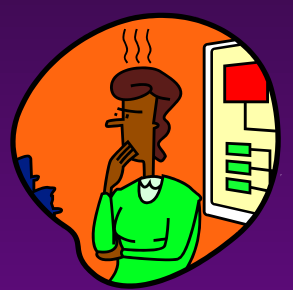

- ◆ Learning curve:
	- $\triangleright$  People who are used to old habits of processing one row at a time (since COBOL days) will have problems working with sets.

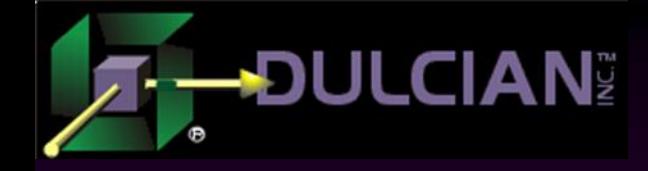

# Nested Tables

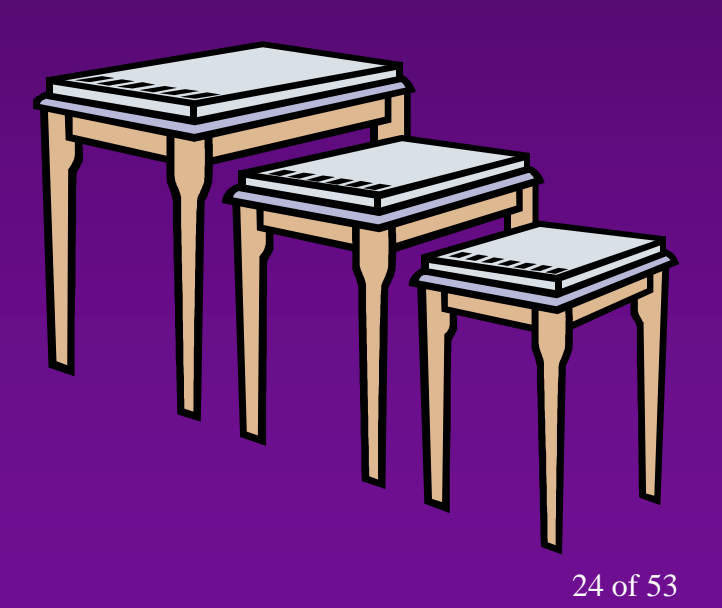

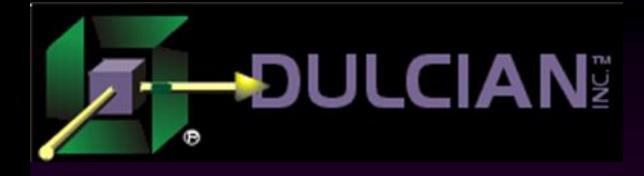

# Nested Tables (1)

◆ Nested tables – arbitrary group of elements of the same type with sequential numbers as a subscript

- Undefined number of elements (added/removed on the fly)
- Available in SQL and PL/SQL
- Very useful in PL/SQL! (but not in tables)

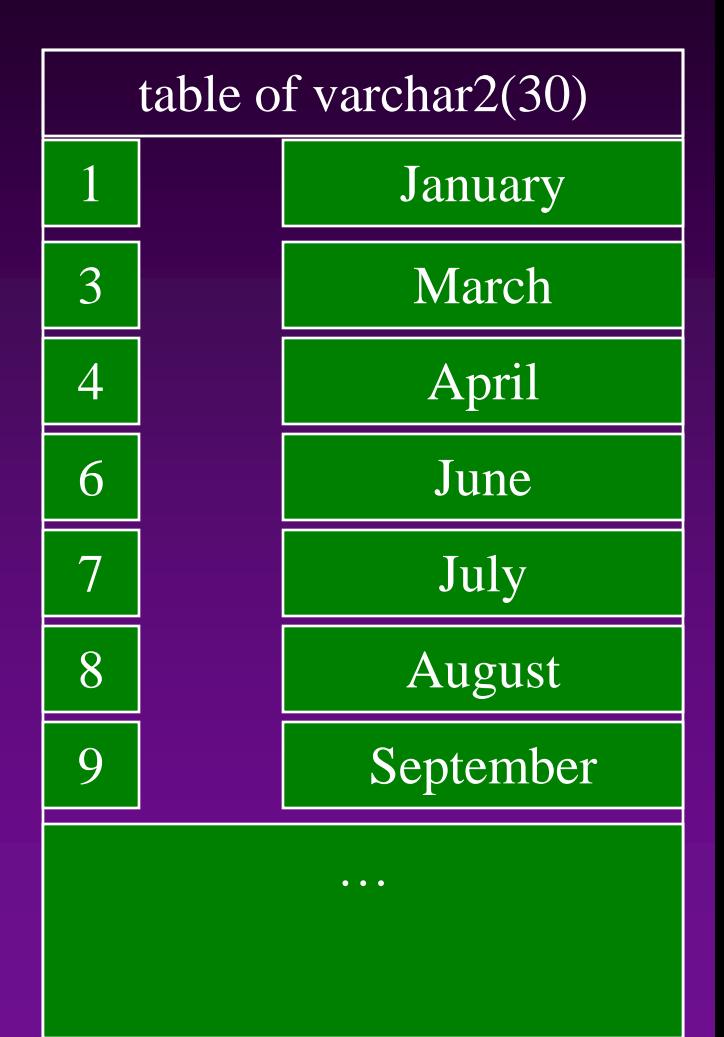

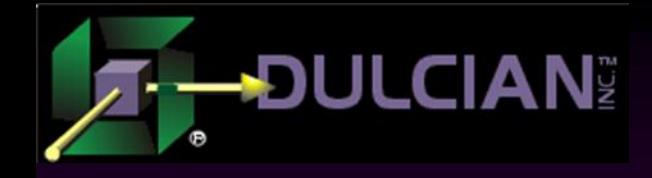

## Nested Tables (2)

## $\rightarrow$  Definition:

declare type *NestedTable* is table of *ElementType*;

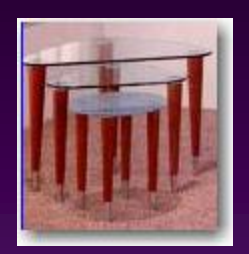

...

create or replace type *NestedTable* is table of *ElementType*;

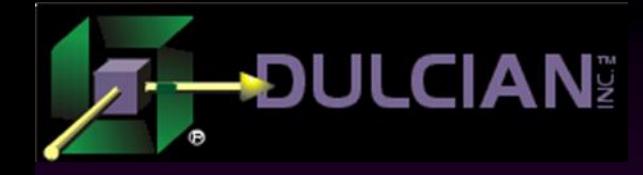

## Nested Tables (3)

## Nested tables are NOT dense:

- You can remove objects from inside of the array.
- ► Size of the nested table MAY OR MAY NOT equal the subscript of the last element
- **Built-in NEXT and PREVIOUS can go over the gap**

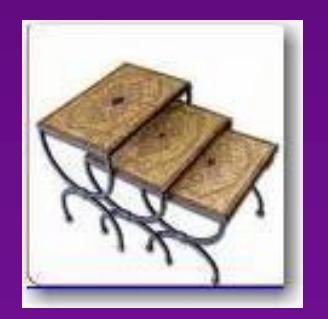

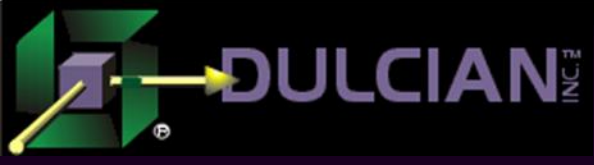

## Nested Tables - Example 1

#### declare

#### **type month\_nt is table of VARCHAR2(20);**

```
v month nt month nt:=month nt();
```
i number;

begin

#### **v\_month\_nt.extend(3);**

```
v month nt(1):='January';
```

```
v month nt(2):='February';
```

```
\overline{v} month nt(3):='March';
```
#### **v\_month\_nt.delete(2);**

```
DBMS OUTPUT.put line('Count:'||v month nt.count);
DBMS OUTPUT.put line('Last:'||v month nt.last);
```

```
i:=v_month_nt.first;
```
loop

```
DBMS OUTPUT.put line(v month nt(i));
```

```
i:=v_month_nt.next(i);
```

```
if i is null then exit;
```

```
end if;
```

```
end loop;
```
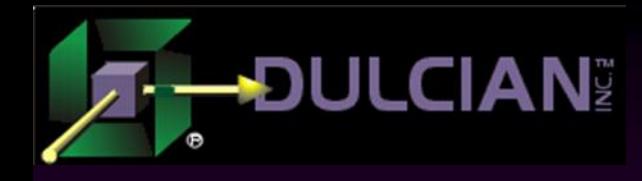

## More About Nested Tables

- Nested tables can be used in SQL queries with the special operator: TABLE
	- Allows hiding of complex procedural logic "under the hood"
	- Nested table type must be declared as a user-defined type (CREATE OR REPLACE TYPE…)

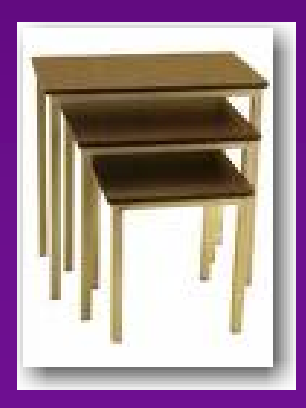

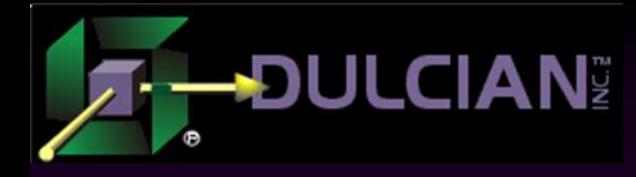

## Nested Tables – Example 2a

Specify exactly what is needed as output and declare the corresponding collection:

Create type lov oty is object (id\_nr NUMBER, display\_tx VARCHAR2(256));

Create type lov nt as table of lov oty;

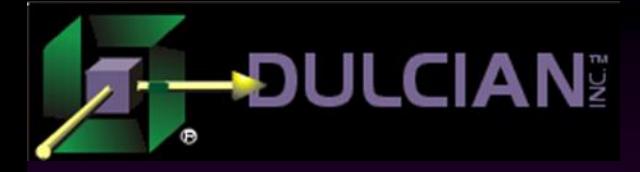

# Nested Tables - Example 2b

◆ Write a PL/SQL function to hide all required logic

31 of 53 function f getLov nt (i table tx, i id tx, i display tx, i order tx) return lov\_nt is **v** out nt lov nt  $:=$  lov nt(); begin execute immediate 'select lov oty(' ||i\_id\_tx||','||i\_display\_tx|| ')'|| ' from '||i table tx|| ' order by '||i order tx **bulk collect into v\_out\_nt; return v\_out\_nt;** end;

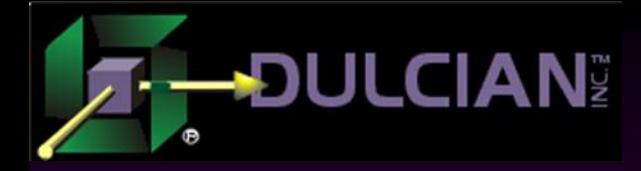

Nested Tables - Example 2c

◆ Test SQL statement with the following code:

```
select id_nr, display_tx
from table(
             cast(f_getLov_nt
                      ('emp',
                       'empno',
                       'ename||''-''||job',
                       'ename')
             as lov_nt)
             \sum_{i=1}^{n}
```
# Nested Tables - Example 2d

◆ Create a VIEW on the top of the SQL statement.

- $\triangleright$  Completely hides the underlying logic from the UI
- INSTEAD-OF triggers make logic bi-directional
- $\triangleright$  Minor problem: There is still no way of passing parameters into the view other than some kind of global.

Create or replace view **v** generic lov as **select** id\_nr, display\_tx **from table**( **cast**(**f\_getLov\_nt** (GV\_pkg.f\_getCurTable, GV\_pkg.f\_getPK(GV\_pkg.f\_getCurTable), GV pkg.f getDSP(GV pkg.f getCurTable), GV pkg.f getSORT(GV pkg.f getCurTable)) **as lov\_nt**)  $\sum_{i=1}^{n}$ 

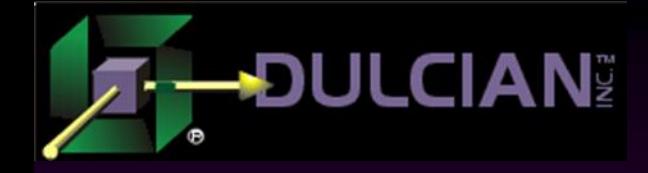

# Optimizing Database Processing

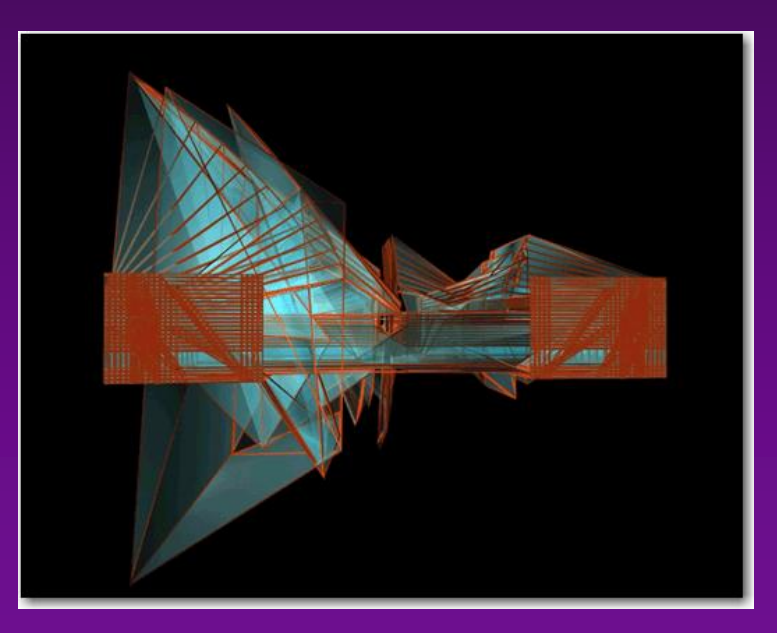

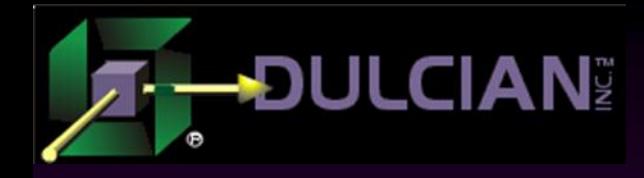

# Associative Arrays (1)

◆ An associative array is a collection of elements that uses arbitrary numbers and strings for subscript values > PL/SQL only  $\triangleright$  Still useful

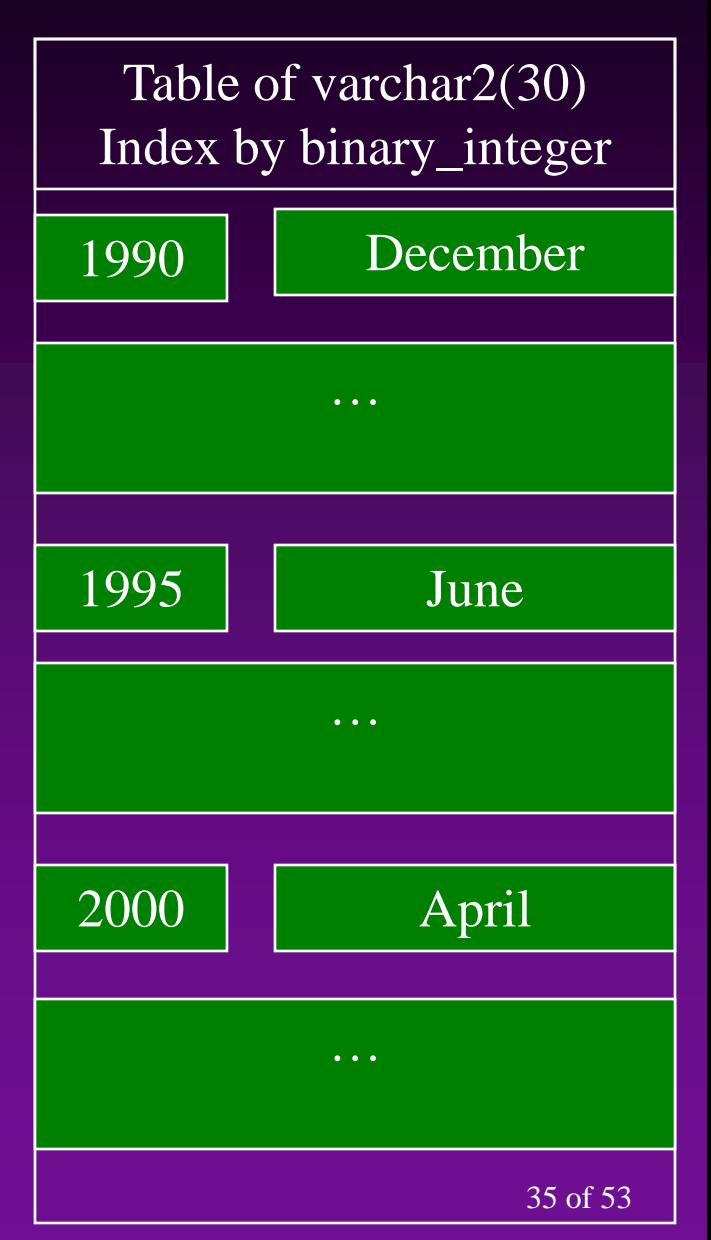

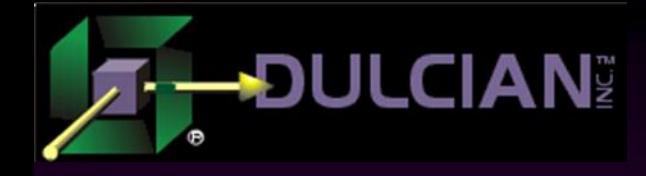

## Associative Arrays (2)

## $\rightarrow$  Definition:

...

declare type *NestedTable* is table of *ElementType index by Varchar2([N])*;

type *NestedTable* is table of *ElementType index by binary\_integer*;

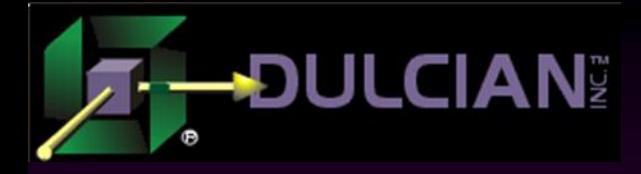

## Associative Arrays - Example 1

declare type dept\_rty is record (deptNo number, extra tx VARCHAR2(2000)); **type dept\_aa is table of dept\_rty index by binary\_integer;** v dept aa dept aa; begin for r d in (select deptno from dept) loop **v\_dept\_aa(r\_d.deptno).deptNo:=r\_d.deptno;** end loop; for r emp in (select ename, deptno from emp) loop **v\_dept\_aa(r\_emp.deptNo).extra\_tx**:= **v\_dept\_aa(r\_emp.deptNo).extra\_tx**|| ' '||r emp.eName; end loop;

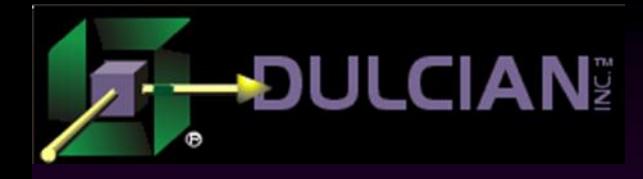

More About Associative Arrays

- $\triangle$  Index by VARCHAR2 instead of by BINARY\_INTEGER
	- Cannot be used in a FOR-loop
	- Allow creation of simple composite keys with direct access to the row in memory

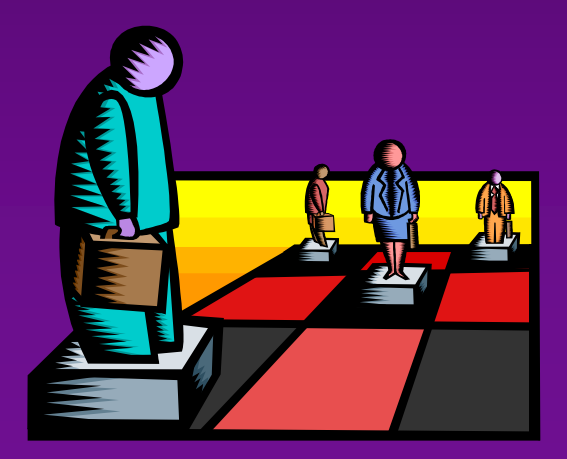

# Associative Arrays - Example 2a

### **Prepare memory structure**

```
declare
  type list_aa is table of VARCHAR2(2000)
       index by VARCHAR2(256);
 v_list_aa list_aa;
  cursor c_emp is
  select ename, deptno,to char(hiredate,'q') q nr
  from emp; 
 v key tx VARCHAR2(256);
begin 
  for r d in (select deptno from dept order by 1) loop
   v_list_aa(r_d.deptno||'|1'):=
      'Q1 Dept#' ||r_d.deptno||':';
   v list aa(r d.deptho||' | 2') :='Q2 Dept#' ||r_d.deptno||':';
```
end loop;

# Associative Arrays - Example 2b

◆ Process data and present results

... for r emp in c emp loop v list aa (r emp.deptno||'|'||r emp.q nr) := list aa(r emp.deptno||'|'||r emp.q nr)|| ' '||r emp.ename; end loop;

## **v\_key\_tx:=v\_list\_aa.first;** loop DBMS OUTPUT.put line (v\_list\_aa(v\_key\_tx)); **v\_key\_tx:=v\_list\_aa.next(v\_key\_tx);** exit when v key tx is null; end loop; end;

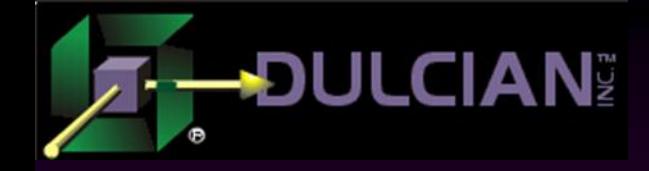

# Bulk Operations

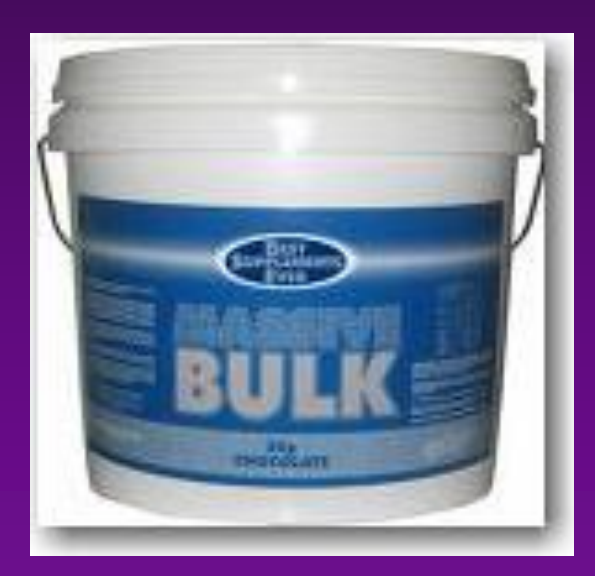

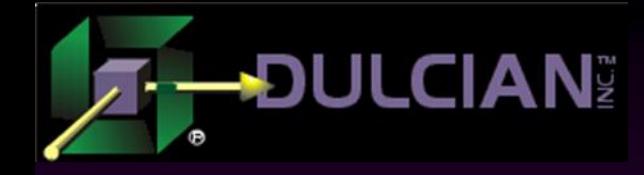

## Bulk operations

# ◆ Operations on SETs ▶ BULK loading into the memory BULK processing

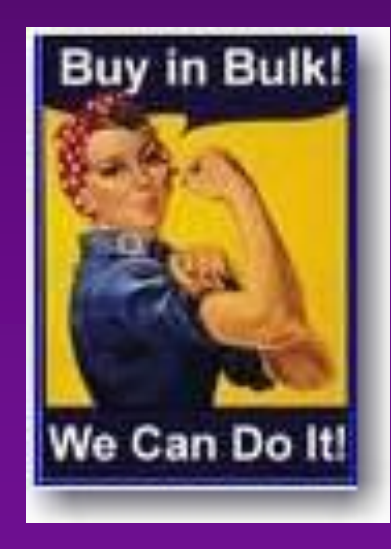

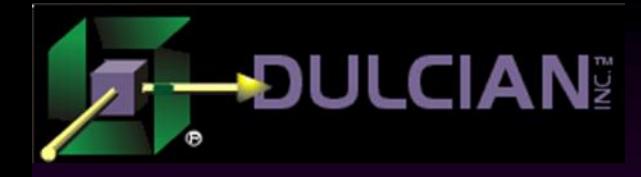

# BULK COLLECT (1)

## BULK COLLECT clause

- > The idea:
	- Fetch a group of rows all at once to the collection
	- Control a number of fetched rows (LIMIT)
- $\triangleright$  Risks:
	- Does not raise NO\_DATA\_FOUND
	- Could run out of memory

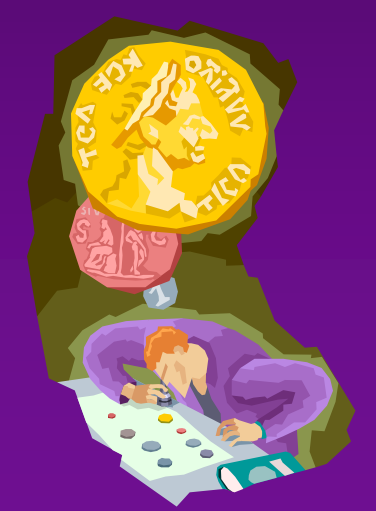

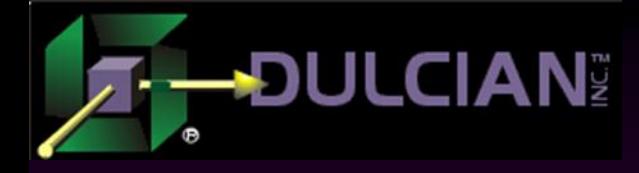

## BULK COLLECT (2)

◆ Syntax: select … bulk collect into *Collection* from *Table*;

update … returning … bulk collect into *Collection*;

fetch *Cursor* bulk collect into *Collection;*

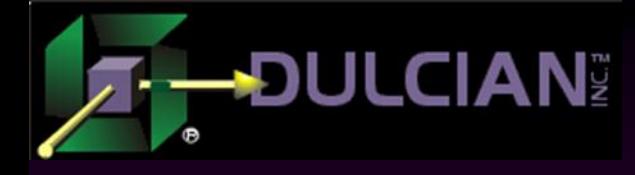

## BULK COLLECT example

declare

```
type emp_nt is table of emp%rowtype;
v emp nt emp nt;
```

```
cursor c emp is select * from emp;
begin
  open c_emp;
  loop
    fetch c_emp 
    bulk collect into v_emp_nt limit 100;
    p_proccess_row (v_emp_nt); 
    exit when c emp%NOTFOUND;
  end loop;
  close c_emp;
end;
```
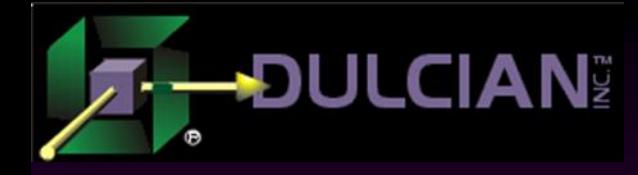

# FORALL (1)

## FORALL command

 $\triangleright$  The idea:

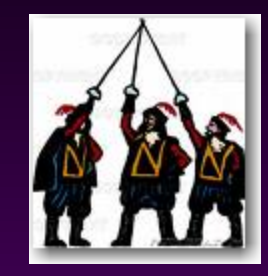

- Apply the same action for all elements in the collection.
- **Have only one context switch between SQL and** PL/SQL
- $\triangleright$  Risks:
	- Special care is required if only some actions from the set succeeded

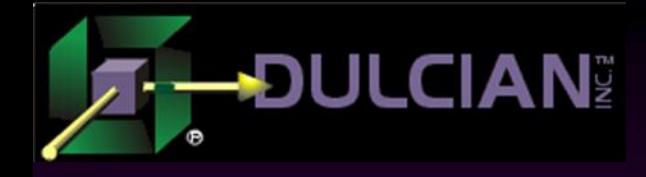

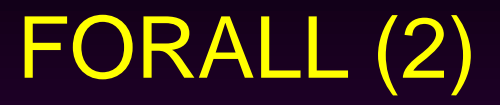

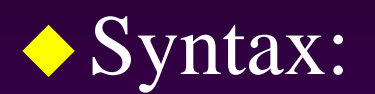

...

forall *Index* in lower..upper update … set … where id = *Collection*(i)

forall *Index* in lower..upper execute immediate '…' using *Collection*(i);

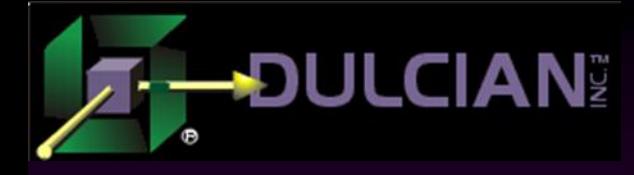

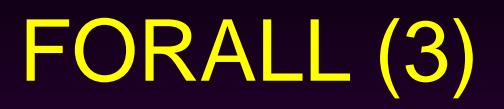

## **Restrictions:**

- Only a single command can be executed.
- Must reference at least one collection inside the loop
- All subscripts between lower and upper limits must exist.
- Cannot work with associative array INDEX BY VARCHAR2
- ▶ Cannot use the same collection in SET and WHERE
- $\triangleright$  Cannot refer to the individual column on the object/record (only the whole object)

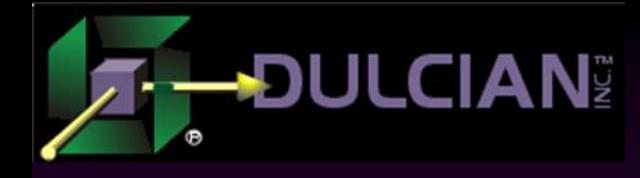

## FORALL Example

#### declare

type number nt is table of NUMBER; v deptNo nt number nt:=number\_nt(10,20); begin

### **forall i in v\_deptNo\_nt.first() ..v\_deptNo\_nt.last()**

```
update emp 
        set sal=sal+10 
      where deptNo=v deptNo nt(i);
end;
```
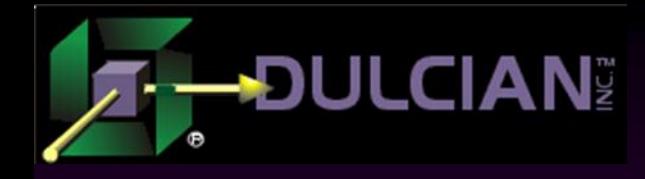

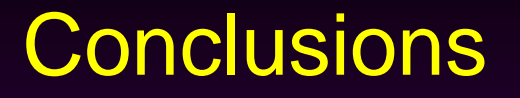

- ◆ The #1 critical success factor for any web development is effective utilization of the database.
- ◆ PL/SQL is not irrelevant (and it continues to improve).
- Code that needs to access the database is faster if it is. placed in the database.
- Database independence is irrelevant
	- **EXTERNAL EXECUTE:** UI technology independence is more important.
- $\rightarrow$  Just because everyone is moving logic to the middle tier, does not make it a smart idea.

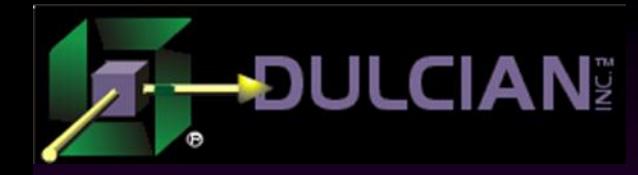

## Share your Knowledge: Call for Articles/Presentations

## ◆ IOUG – The SELECT Journal

- select@ioug.org
- $>$  500-1,000 words long with a specific focus

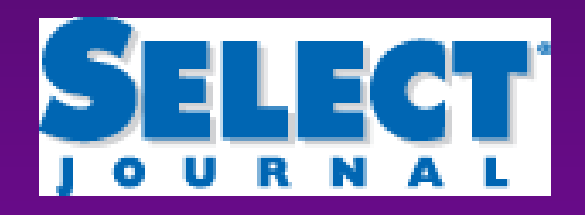

 ODTUG – Technical Journal pubs@odtug.com

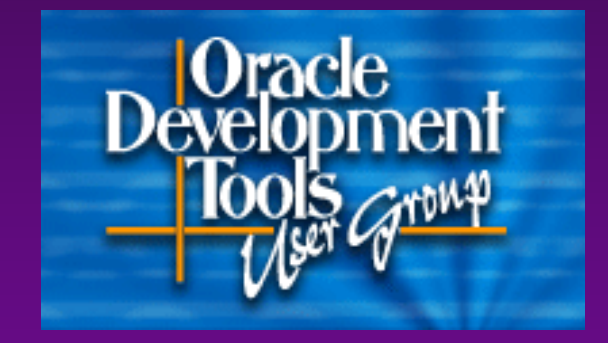

Sign up for a *free* Associate Membership and access great technical content

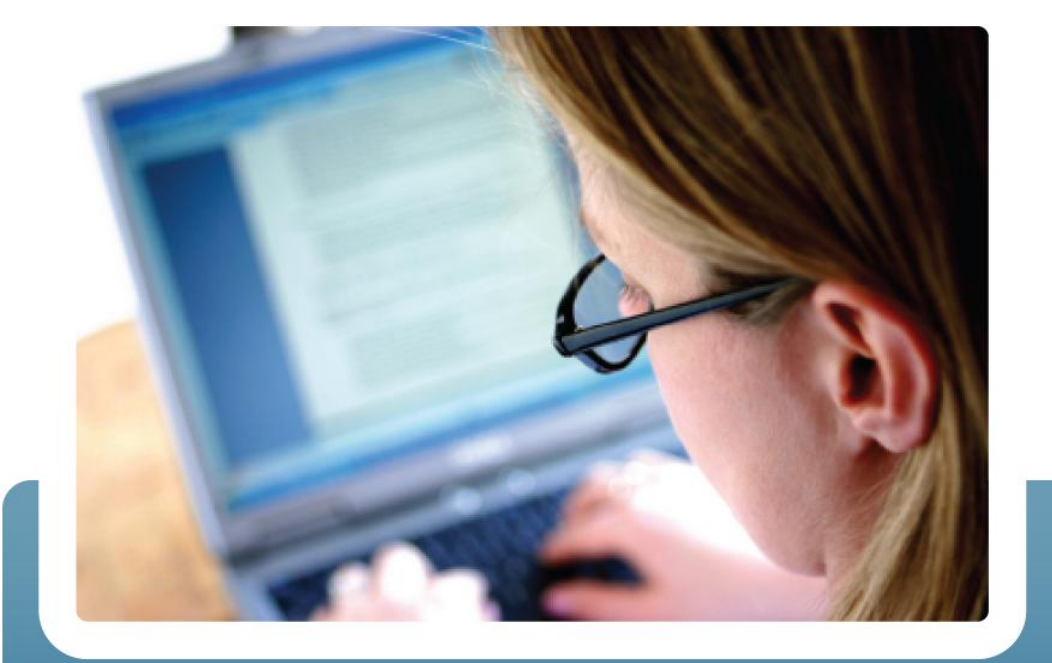

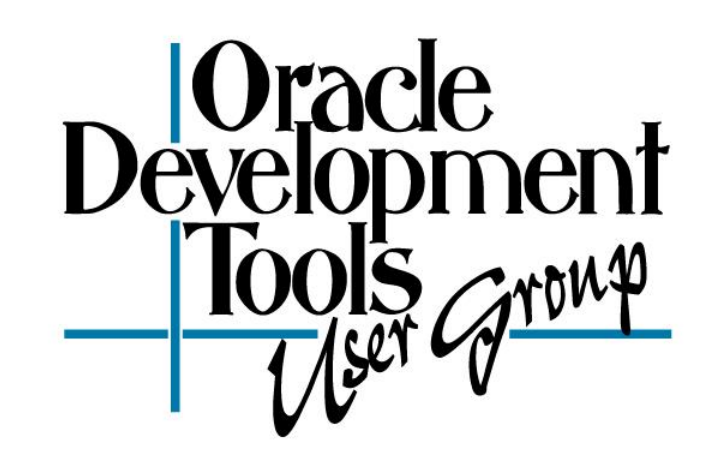

## www.odtug.com

# **A Real World User Group For Real World Developers**

**OPP2009** 

### **PL/SQL TRAINING**

**Featuring Steven Feuerstein, Quest Software** 

## www.odtugopp.com

 $APEX_{2009}^{POSED}$ **APPLICATION EXPRESS TRAINING** Featuring Scott Spendolini, Sumner Technologies

## www.odtugapextraining.com

## The PL/SQL & APEX Experts Converge!

SAR ROLLARS OR

**NOVEMBER 10-11, 2009 Sheraton Gateway Atlanta Airport, Alanta** 

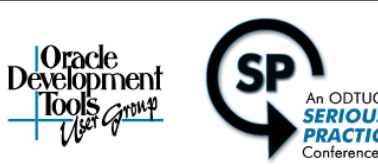

TWO TRAINING EVENTS IN ONE!

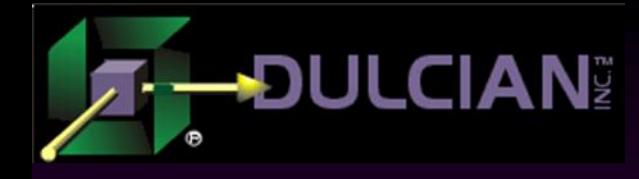

## Dulcian's BRIM® Environment

- Full business rules-based development environment
- ◆ For Demo
	- Write "BRIM" on business card

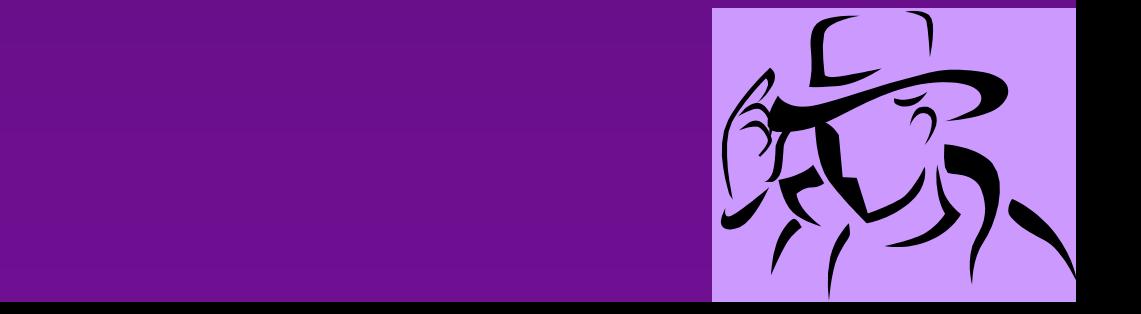

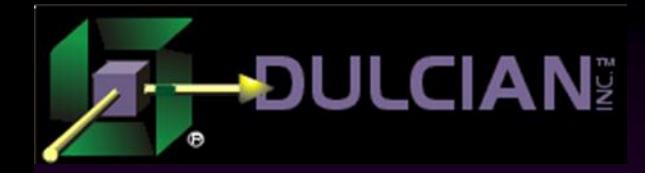

## Contact Information

◆ Dr. Paul Dorsey – paul\_dorsey@dulcian.com ◆ Dulcian website - www.dulcian.com

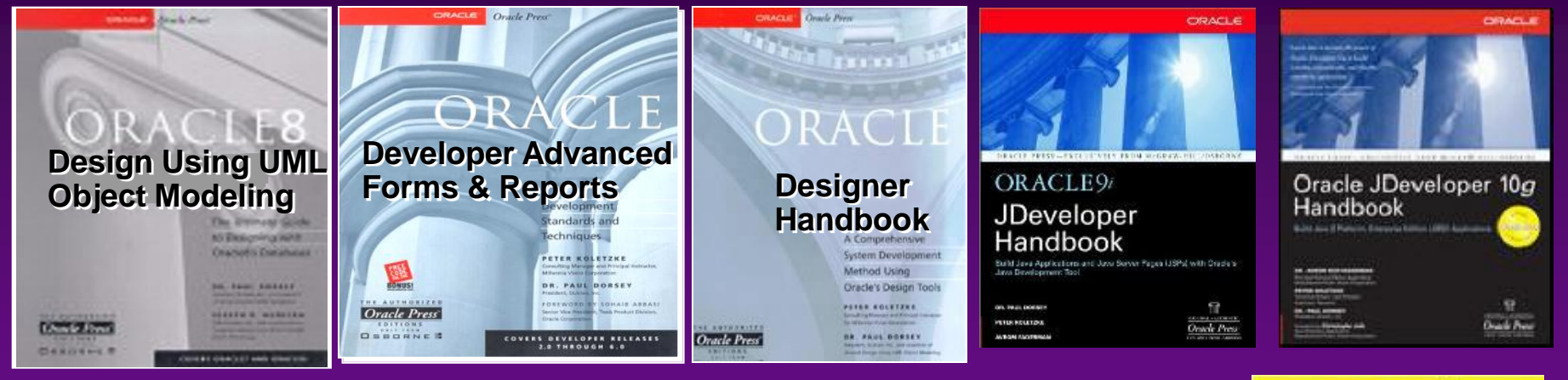

Latest book: *Oracle PL/SQL for Dummies*

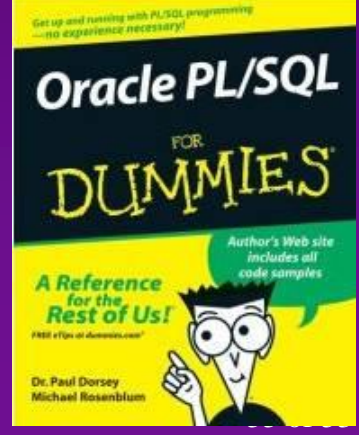